# **Baccalauréat Technologique**

# **Sciences et Technologies de la Gestion**

## **Communication et Gestion des Ressources Human**

# **SESSION 2012**

# **Épreuve de Spécialité Partie écrite**

Durée : 4 heure **Coefficient : 7** 

**L'usage de la calculatrice est autorisé** 

L'usage d'une calculatrice de poche à fonctionnement autonome, sans imprimante et sans moyen de transi l'exclusion de tout autre élément matériel ou documentaire, est autorisé conformément à la circulaire n° 99 novembre 1999 ; BOEN n° 42.

Ce dossier comporte 13 pages annexes comprises

**Dès que le sujet vous est remis, assurez-vous qu'il est complet.** 

#### **ENTREPRISE PERRET**

L'entreprise PERRET, créée en 1893 à Arlanc par Alphonse PERRET, est, depuis un mois, dirigée par son arrière-arrière-petit-fils Sariaka PERRET.

L'entreprise est spécialisée dans le second œuvre du bâtiment en « plâtrerie-peinture ». Sous ce terme générique sont incluses différentes activités telles que les plafonds suspendus, le ravalement de façades, les échafaudages, les sols industriels, les sols souples.

Depuis 10 ans, la société a étendu son savoir-faire dans les opérations de « peinture industrielle anticorrosion ». De haute technicité, cette activité représente désormais environ 10 % du chiffre d'affaires de l'organisation.

Son siège social est situé dans le Puy de Dôme à Ambert. Elle possède également deux autres sites : l'un à Clermont Ferrand dans le Puy de Dôme et l'autre à Brives Charensac en Haute-Loire. Elle compte à ce jour 164 salariés avec une moyenne d'âge de 38 ans.

Sa clientèle est constituée à la fois de professionnels (industriels, promoteurs, entreprises générales), de particuliers et d'organisations publiques. Une grande part de son chiffre d'affaires est réalisée avec des donneurs d'ordre qui lui sous-traitent le second œuvre dans leur chantier.

Une première mission très importante attend Sariaka PERRET. En effet, la médecine du travail a, par deux reprises, alerté la direction d'un nombre inquiétant de salariés atteints de pathologies psychologiques liées au travail. Depuis de nombreuses années, l'entreprise s'est engagée dans la prévention des risques physiques au travail mais ne se préoccupait pas de la santé psychologique du personnel. Or, pour Sariaka PERRET, la santé psychologique est un enjeu fondamental pour la pérennité de l'entreprise.

Les **dossiers** suivants sont à traiter :

- 1. Bilan de la situation sociale
- 2. Communication et dialogue social
- 3. Mise en place d'outils de communication et d'organisation de l'information
- 4. Intégration des nouveaux salariés

#### **Annexes**

- Annexe 1 Extrait du tableau de bord social de l'entreprise PERRET
- Annexe 2 Extrait de la réunion avec les représentants du personnel et le responsable des chefs de chantiers
- Annexe 3 Fiche de processus « chantier »
- Annexe 4 Extrait du modèle relationnel de la base de données de l'entreprise PERRET
- Annexe 5 Mémento du langage SQL baccalauréat STG CGRH
- Annexe 6 Livret d'accueil de l'entreprise PERRET

### **DOSSIER 1 – BILAN DE LA SITUATION SOCIALE (19 points)**

Pour mieux comprendre la situation sociale de l'entreprise, Sariaka PERRET décide de faire un premier bilan. Il a collecté des informations auprès du Comité d'hygiène et de sécurité et des conditions de travail (CHSCT) pour élaborer un document de synthèse **(annexe 1).** Ce document, après analyse, lui permettra d'envisager des pistes d'actions à mettre en œuvre.

#### **Travail à faire :**

À l'aide de vos connaissances et de l'**annexe 1,** 

- **1.1** Montrer l'intérêt pour l'entreprise d'élaborer un tableau de bord social.
- **1.2** Indiquer les données supplémentaires qui pourraient figurer dans le tableau de bord social pour compléter l'analyse de la situation sociale.
- **1.3** Calculer le taux de gravité et le taux de fréquence des accidents du travail pour l'ensemble du personnel de l'entreprise pour l'année 2011.
- **1.4** Commenter les résultats obtenus.
- **1.5** Présenter les conséquences économiques, sociales et juridiques pour l'entreprise des résultats obtenus.

## **DOSSIER 2 – COMMUNICATION ET DIALOGUE SOCIAL (21 points)**

Après avoir réalisé le bilan de la situation sociale de l'entreprise, Sariaka PERRET s'oriente vers une augmentation de la rémunération du personnel. Il pense pouvoir ainsi motiver le personnel et améliorer sa santé psychologique. Il souhaite évoquer cette possibilité avec les représentants du personnel et le responsable des chefs de chantiers. Il est convaincu de l'intérêt d'instaurer un dialogue social.

Il a donc organisé une réunion **(annexe 2)** dans son bureau.

#### **Travail à faire :**

À l'aide de vos connaissances et de **l'annexe 2**,

- **2.1** Analyser la réunion : type de la réunion, objectifs de la réunion et enjeux des acteurs.
- **2.2** Identifier le style de leadership qu'exerce Sariaka PERRET dans cette réunion. Justifier la réponse.
- **2.3** Expliquer si Sariaka PERRET a un rôle d'animateur dans la réunion. Justifier la réponse.
- **2.4** Analyser le conflit vécu par les acteurs : types et source.
- **2.5** Identifier le rôle joué par Sariaka PERRET dans ce conflit.
- **2.6** Caractériser les types d'arguments utilisés par Mamadou MAMBO, représentant du personnel. Illustrer la réponse.
- **2.7** Apprécier l'impact d'une augmentation du salaire brut sur l'amélioration de la santé psychologique des salariés.

#### **DOSSIER 3 – MISE EN PLACE D'OUTILS DE COMMUNICATION ET D'ORGANISATION DE L'INFORMATION (16 points)**

À l'issue de la réunion, Sariaka PERRET a décidé d'analyser la communication entre les différents sites. Il a réalisé une fiche du processus « chantier » pour comprendre l'organisation et la transmission des informations (**annexe 3**).

## **Travail à faire :**

À l'aide de vos connaissances et de **l'annexe 3,** 

- **3.1** Décrire le processus « chantier » : acteurs, outils, support de communication, canal.
- **3.2** Identifier les dysfonctionnements du processus « chantier ».

Après étude du processus « chantier », Sariaka PERRET décide de mettre en place des outils de communication et d'organisation de l'information. Il souhaite, en effet, faciliter les échanges d'information entre les différents sites et les salariés. Il s'interroge sur les différents outils disponibles qui permettraient aux chefs de chantiers d'accéder à tout moment aux documents relatifs au suivi des chantiers, aux calendriers d'exécution des travaux et de recevoir très rapidement de nouveaux documents.

#### **Travail à faire :**

À l'aide de vos connaissances,

- **3.3** Proposer trois outils de communication et d'organisation de l'information pertinents pour répondre aux besoins de Sariaka PERRET. Justifier la réponse.
- **3.4** Présenter les moyens à mettre en œuvre pour assurer la confidentialité des documents compte tenu de la mise en place des nouveaux outils de communication et d'organisation de l'information.

## **DOSSIER 4 – INTÉGRATION DES NOUVEAUX SALARIÉS (14 points)**

La réunion avec les représentants du personnel a également mis l'accent sur la nécessité d'assurer un accueil efficace des nouveaux salariés. Deux axes ont été proposés par Sariaka PERRET : la mise en place d'un tutorat et la rédaction d'un livret d'accueil. Sariaka PERRET souhaite que les salariés les plus anciens assurent ce rôle de tuteur. Il a demandé à son responsable des ressources humaines de lui fournir l'extrait de la base de données de l'entreprise (**annexes 4 et 5**).

Son assistante de direction lui a fourni un projet du livret d'accueil (**annexe 6**).

## **Travail à faire :**

À l'aide de vos connaissances et des **annexes 4 à 6**,

- **4.1** Présenter les enjeux de l'intégration des salariés pour l'entreprise PERRET.
- **4.2** Identifier le besoin d'information auquel répond la requête et préciser en quoi il est utile pour mettre en place le tutorat :

**SELECT** matricule, nom, prenom, dateEmbauche **FROM** SALARIE **WHERE** dateEmbauche <=#01/01/1990# AND  $statut = 'ETAM*'$ **ORDER BY** dateEmbauche **ASC** ;

\**ETAM : Employés, techniciens et agents de maîtrise* 

- **4.3** Critiquer le livret d'accueil proposé par Sariaka PERRET en prenant en compte le fond et la forme.
- **4.4** Présenter d'autres moyens d'intégration des nouveaux salariés que peut utiliser Sariaka PERRET.

## **Extrait du tableau de bord social de l'entreprise PERRET**

Données concernant le siège social et les deux autres sites

## I - SÉCURITÉ ET ACCIDENTS DU TRAVAIL

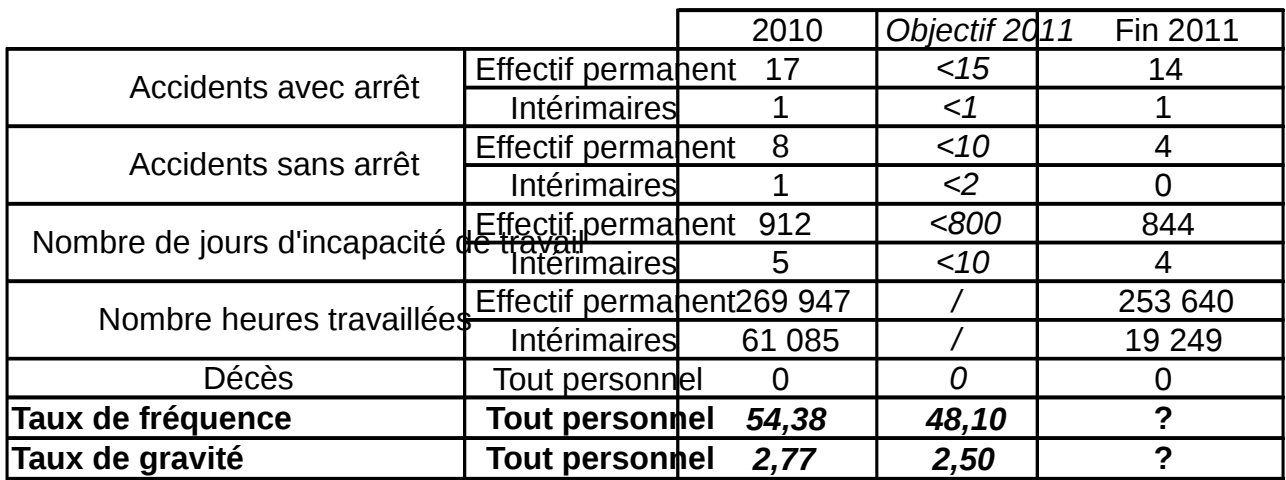

## II - INFORMATIONS ET FORMATIONS SÉCURITÉ

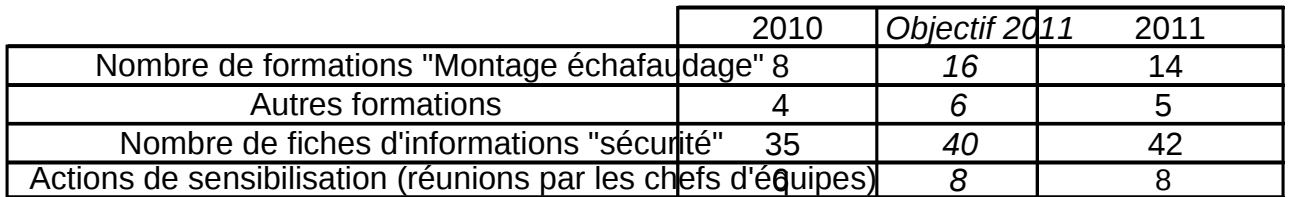

## III - ENVIRONNEMENT

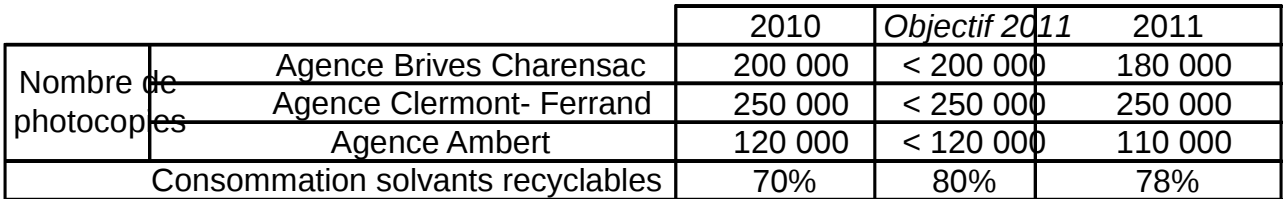

## IV - COMMUNICATION

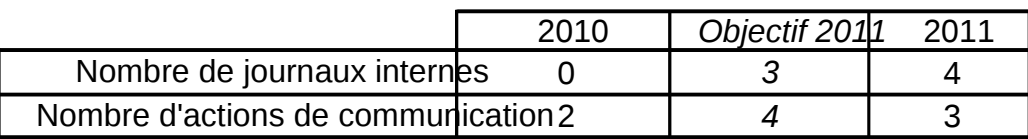

## **Extrait de la réunion avec les représentants du personnel et le responsable des chefs de chantiers**

*Vendredi soir, à 17 heures, dans le bureau de Sariaka PERRET, le vidéo-projecteur est allumé, la réunion débute. Sont présents : Sariaka PERRET, Mamadou MAMBO, Camille BIACCA et Mickael MARTINS représentants du personnel et Julien GROSEILLE, responsable des chefs de chantiers.* 

**Sariaka PERRET** : Bonjour, merci de votre présence. Je vous ai réunis pour évoquer les conditions de travail au sein de l'entreprise et notamment la santé psychologique. Je souhaite d'abord vous présenter la situation actuelle et ensuite réfléchir avec vous aux différentes solutions envisageables.

*Il projette quelques indicateurs qui mettent l'accent sur de nombreux arrêts de travail pour motifs psychologiques.* 

**Mamadou MAMBO** : Depuis le temps qu'on le dit. Cela fait plusieurs mois que nous alertons la hiérarchie et notamment Monsieur GROSEILLE. C'est évident, cette situation ne peut plus durer. Il n'est pas possible de déprimer à cause du travail.

**Julien GROSEILLE** : Calmez-vous Monsieur MAMBO, je n'ai jamais entendu parler de vos revendications. Vous savez…

*Mamadou MAMBO lui coupe la parole.* 

**Mamadou MAMBO** : *Il se lève*. Vous dites ne pas être au courant, alors que je vous ai interpellé trois fois à ce sujet ces derniers mois. Il faut voir comment se comportent vos chefs de chantiers avec nous. Toujours dernière nous, sans arrêt en train de juger notre travail avec des mots méprisants. Cette attitude frise le harcèlement.

**Julien GROSEILLE** : C'est vous qui êtes méprisant en ce moment même. Il ne faut pas tout confondre…

**Sariaka PERRET** : Je vous demande de vous calmer. Monsieur MAMBO, asseyez-vous. Notre objectif aujourd'hui est justement de mettre fin à ces difficultés. D'ailleurs, pour vous montrer ma détermination, j'examine en ce moment la possibilité d'augmenter de 3 % les salaires bruts. Cette augmentation pourrait certainement récompenser l'engagement de tous dans ce métier difficile. J'imagine que cela permettrait d'améliorer la santé psychologique de tous. Qu'en pensez-vous ? Avez-vous d'autres idées à me suggérer ?

**Mamadou MAMBO** : Certainement qu'une revalorisation permettrait aux collègues d'être plus motivés mais cela ne résout pas le problème. Vous devez être conscient que le problème a pour origine le comportement des chefs de chantiers. Dès que les chefs de chantiers sont stressés, ils reportent ce stress sur le reste de l'équipe.

**Julien GROSEILLE** : C'est vrai que notre organisation en trois sites rend parfois difficile la communication et que les chefs de chantiers n'ont pas toujours les informations à temps. Ils m'ont plusieurs fois confié ressentir du stress dans ces moments là. De plus, il faut prendre en compte la pression de plus en plus importante exercée par les donneurs d'ordre.

## **Annexe 2 (suite)**

**Mamadou MAMBO** : Je suis content que vous reconnaissiez cette pression que nous subissons. Vous n'avez qu'à faire comme toutes les entreprises et adopter des outils de communication performants. Ces outils sont d'ailleurs proposés par tous les manuels de management des entreprises.

**Sariaka PERRET** : Si je vous entends, vous souhaitez que nous mettions en place de nouveaux outils facilitant les échanges d'information entre les sites. Monsieur GROSEILLE, cette idée vous semble-t-elle intéressante ?

**Julien GROSEILLE** : Évidemment. Pouvez-vous aussi peut être réfléchir au moyen d'accueillir et d'intégrer les nouveaux salariés pour alléger les chefs de chantiers de leur mission d'accueil imposée par les donneurs d'ordre.

**Sariaka PERRET** : J'y ai déjà réfléchi et je vous proposerai bientôt un livret d'accueil et la mise en place d'un tutorat. Cela répond-il à votre attente ?

**Mamadou MAMBO** : C'est un bon début.

*La réunion se poursuit.* 

## **Annexe 3**

## **Fiche de processus « chantier »**

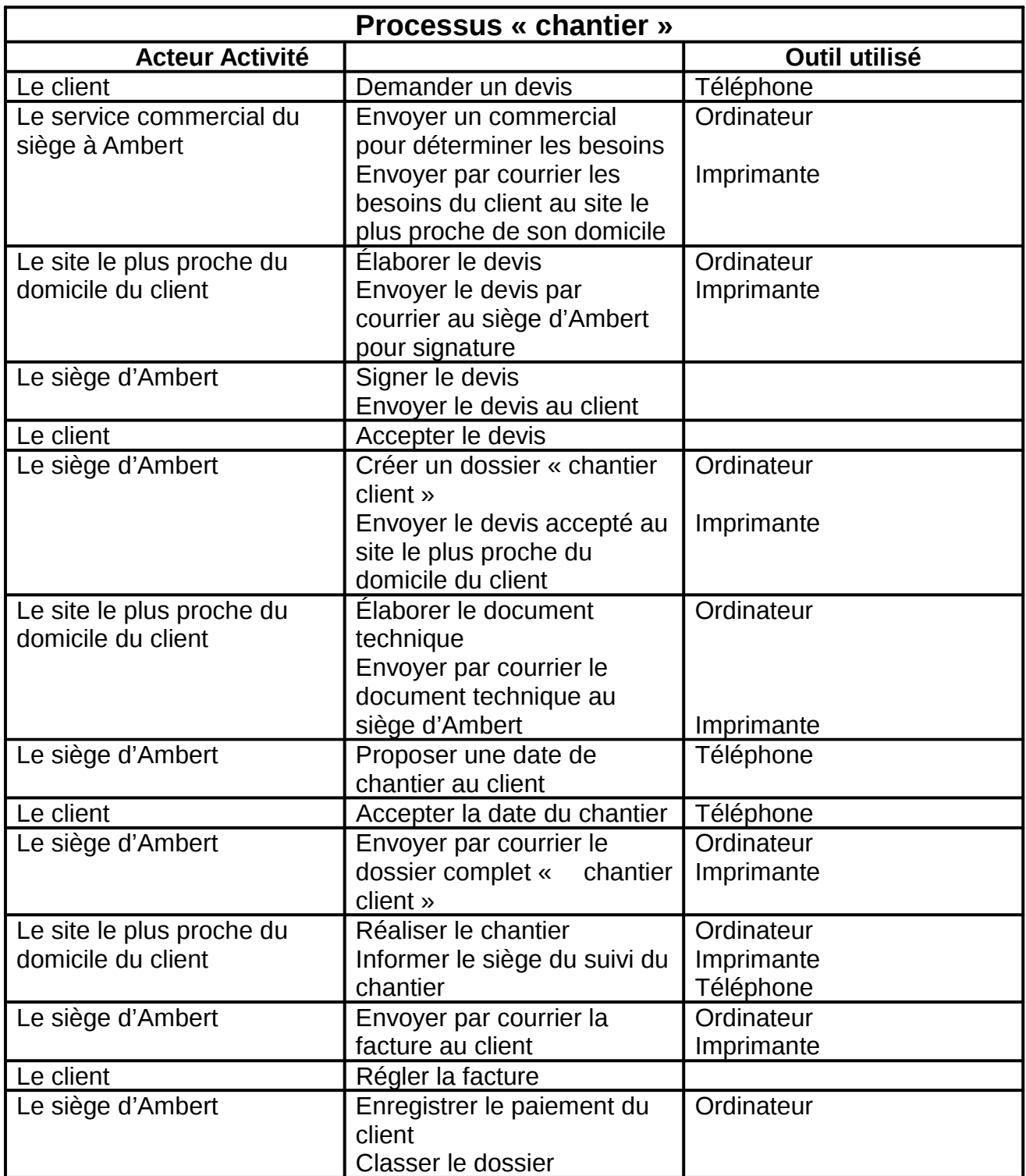

## **Extrait du modèle relationnel de la base de données de l'entreprise PERRET**

SALARIE (matricule, nom, prenom, dateEmbauche, statut, siteSalarie) Clé primaire : matricule Clé étrangère : siteSalarie en référence à numero de SITE

SITE (numero, designation, rue, codePostal, ville) Clé primaire : numero

ETRETUTEUR (matriculeTuteur, matriculeTutore\*, datedebuttutorat) Clé primaire : matriculeTuteur, matriculetutore Clé étrangère : matriculeTuteur en référence à matricule de SALARIE Clé étrangère : matriculeTutore en référence à matricule de SALARIE

*\*Tutoré : salarié suivi par un tuteur* 

## **Mémento du langage SQL Baccalauréat STG CGRH**

#### *Notation utilisée*

- Les éléments entre crochets [] sont facultatifs.
- "colonne" désigne le nom d'une colonne éventuellement préfixé par le nom de la table à laquelle elle appartient : "nomTable.nomColonne".
- "élément1 [, élément2 ...]" signifie une liste d'éléments (noms de colonne par exemple) séparés par une virgule. Cette liste comporte au minimum un élément.

#### **INTERROGATION DES DONNÉES**

#### **Ordre SELECT**

● SELECT [DISTINCT] colonne1 [AS nomAlias1] [, colonne2 [AS nomAlias2] …] FROM nomTable1 [nomAlias1] [, nomTable2 [nomAlias2] … ] [WHERE conditionDeRestriction] [ORDER BY colonne1 [DESC] [, colonne2 [DESC] …] ] *- La liste de colonnes située après le mot SELECT peut être remplacée par le symbole "\*".* 

#### **Condition de restriction (ou de sélection)**

Une condition de restriction (désignée dans ce mémento par "conditionDeRestriction") peut être composée d'une ou de plusieurs conditions élémentaires combinées à l'aide des opérateurs logiques NOT, AND et OR, en utilisant éventuellement des parenthèses.

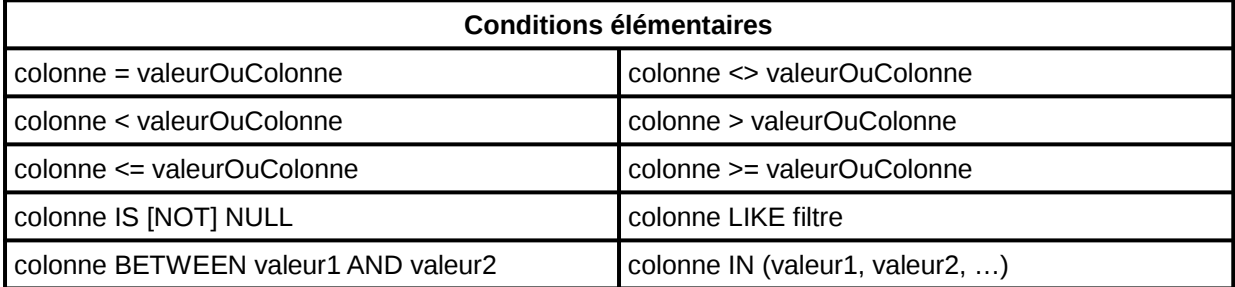

*- "filtre" désigne une chaîne de caractères comportant les symboles "%"et/ou "\_".* 

*- Les filtres peuvent être utilisés avec une colonne de type chaîne ou date.* 

*- Certains SGBDR utilisent "\*" et "?" au lieu de "%" et "\_" pour l'écriture des filtres.* 

## **Livret d'accueil de l'entreprise PERRET**

## **PERRET Livret d'accueil** Ce livret d'accueil est destiné avant tout à vous souhaiter la bienvenue dans votre nouvelle entreprise et dans la grande famille du bâtiment. Mon souhait est de faire en sorte que vous puissiez rapidement vous intégrer dans nos équipes et que votre nouveau cadre de travail vous apporte rapidement satisfaction et enrichissement personnel. Ce livret vous permettra de découvrir notre fonctionnement. Bonne lecture ! Sariaka PERRET

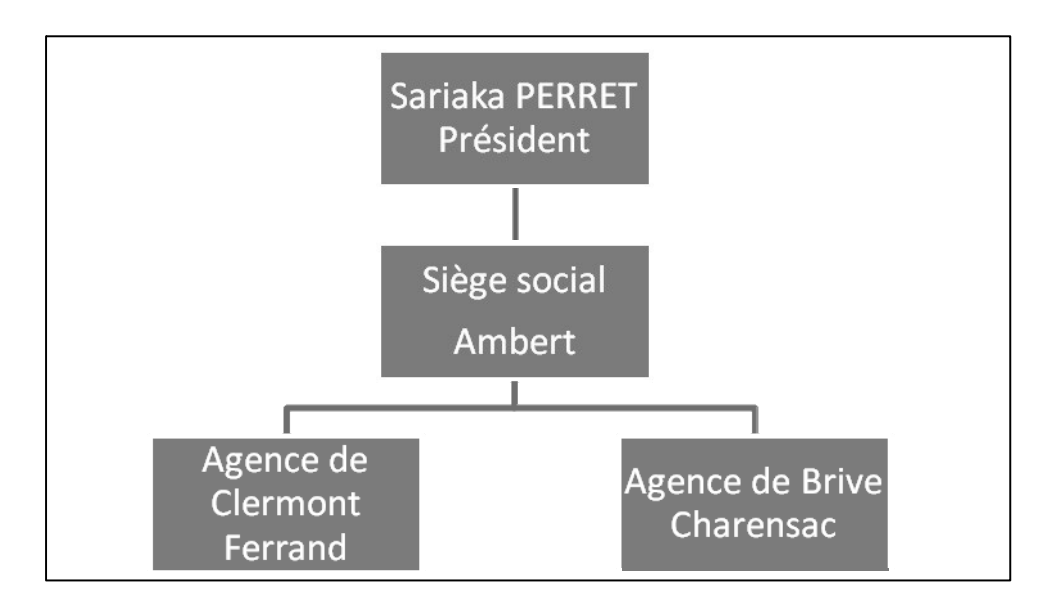

## **Vos engagements**

- **Accomplir les tâches et les missions qui vous sont confiées**
- **Être ponctuel**
- **Vous intégrer rapidement dans l'équipe**
- **Respecter les consignes de sécurité et les règles internes à l'entreprise**
- **Donner une image de qualité de votre travail et de votre entreprise**
- **Respecter le travail de chacun**
- **Rester en toute situation correct**
- **Accepter de suivre les formations nécessaires à votre évolution professionnelle**